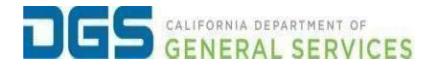

## **External Users - Viewing Certificates of Completion**

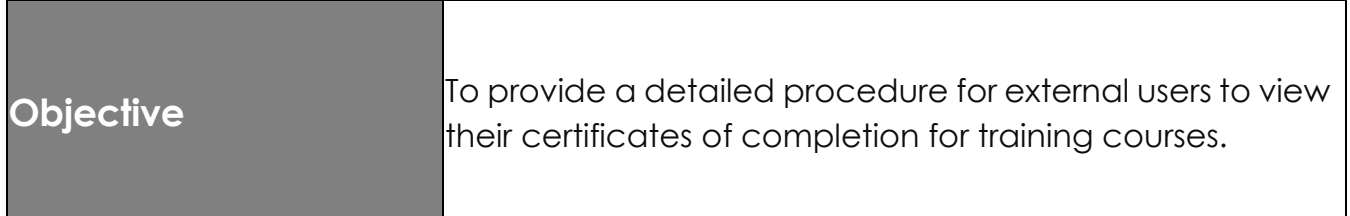

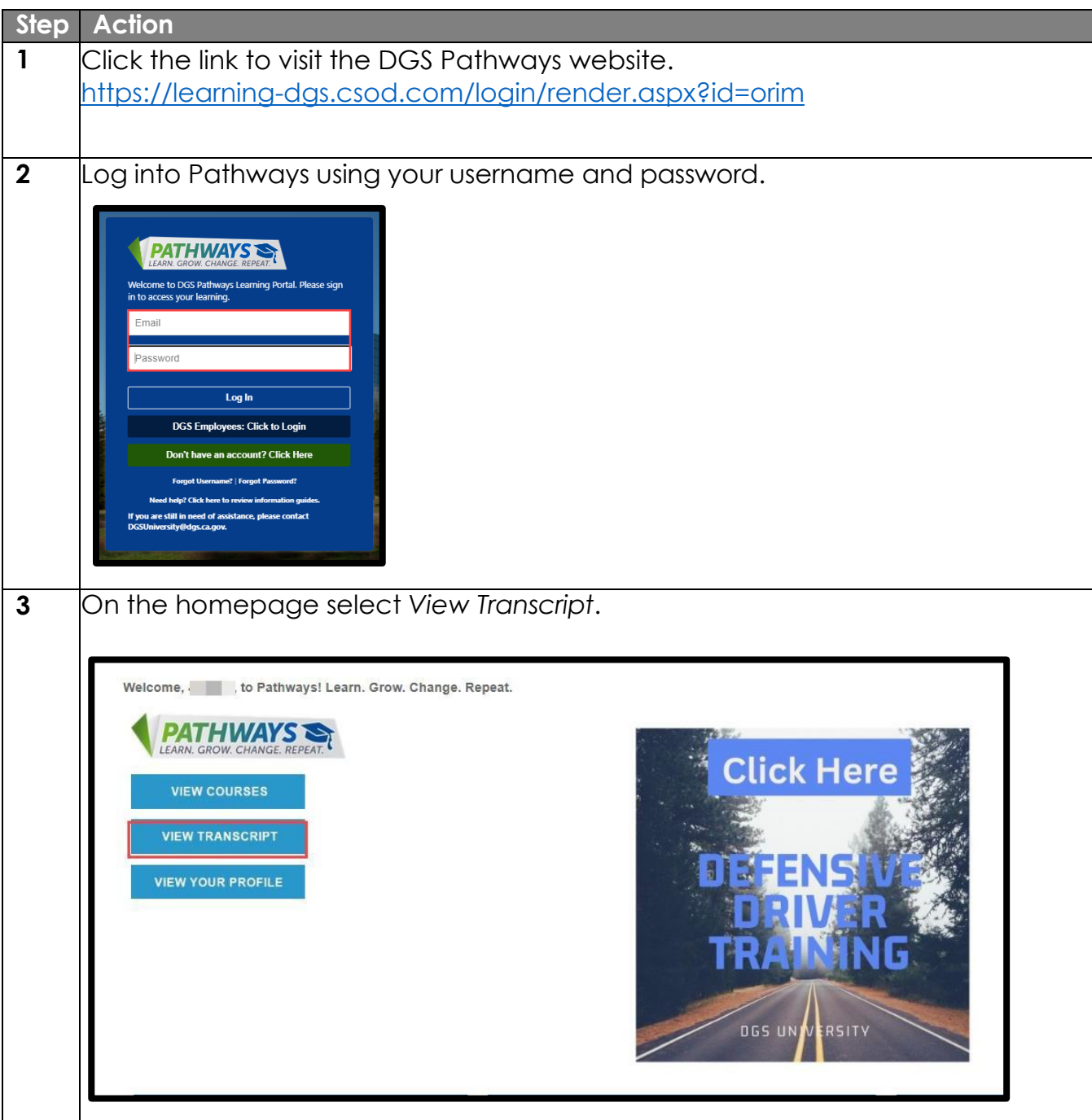

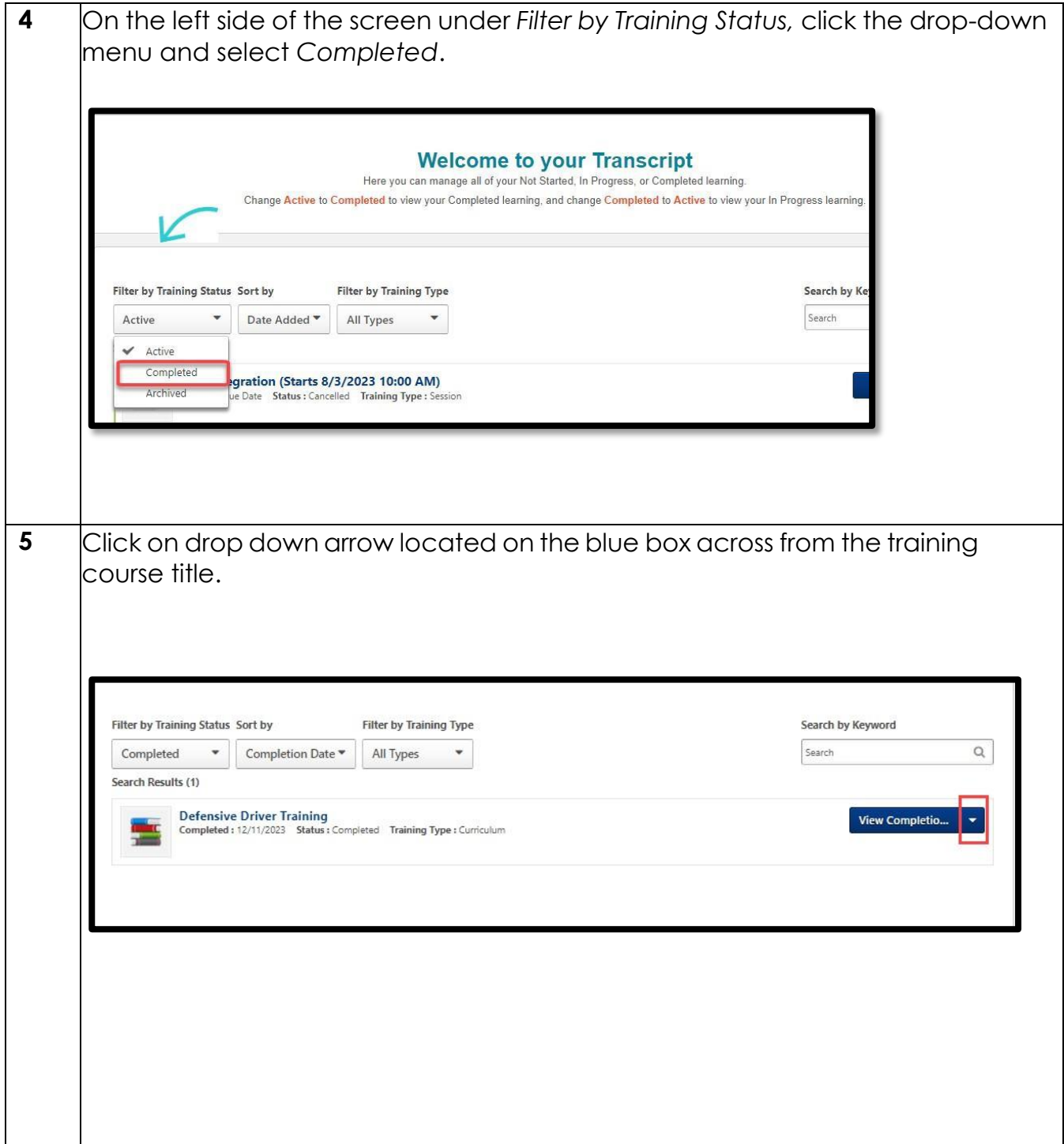

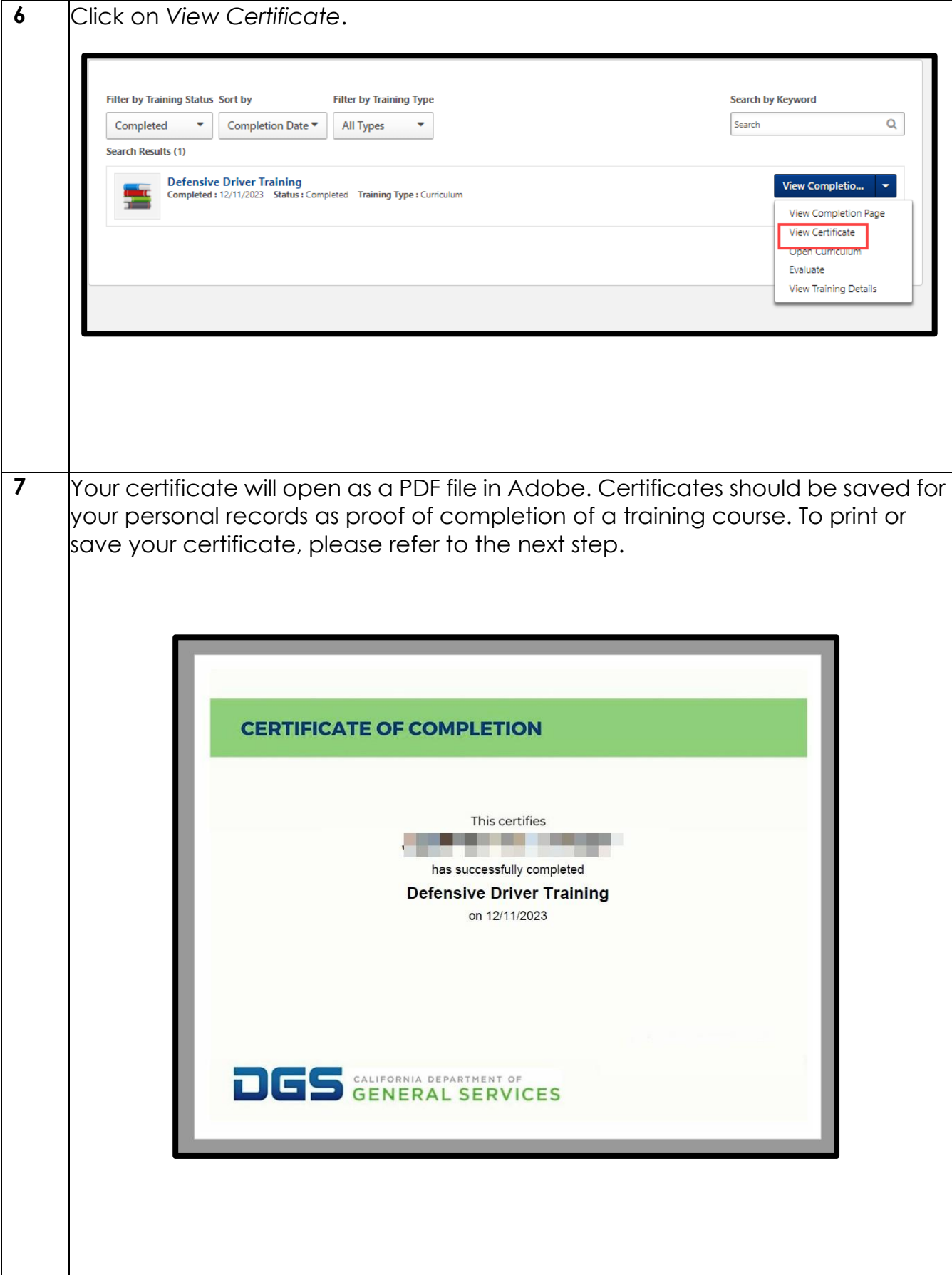

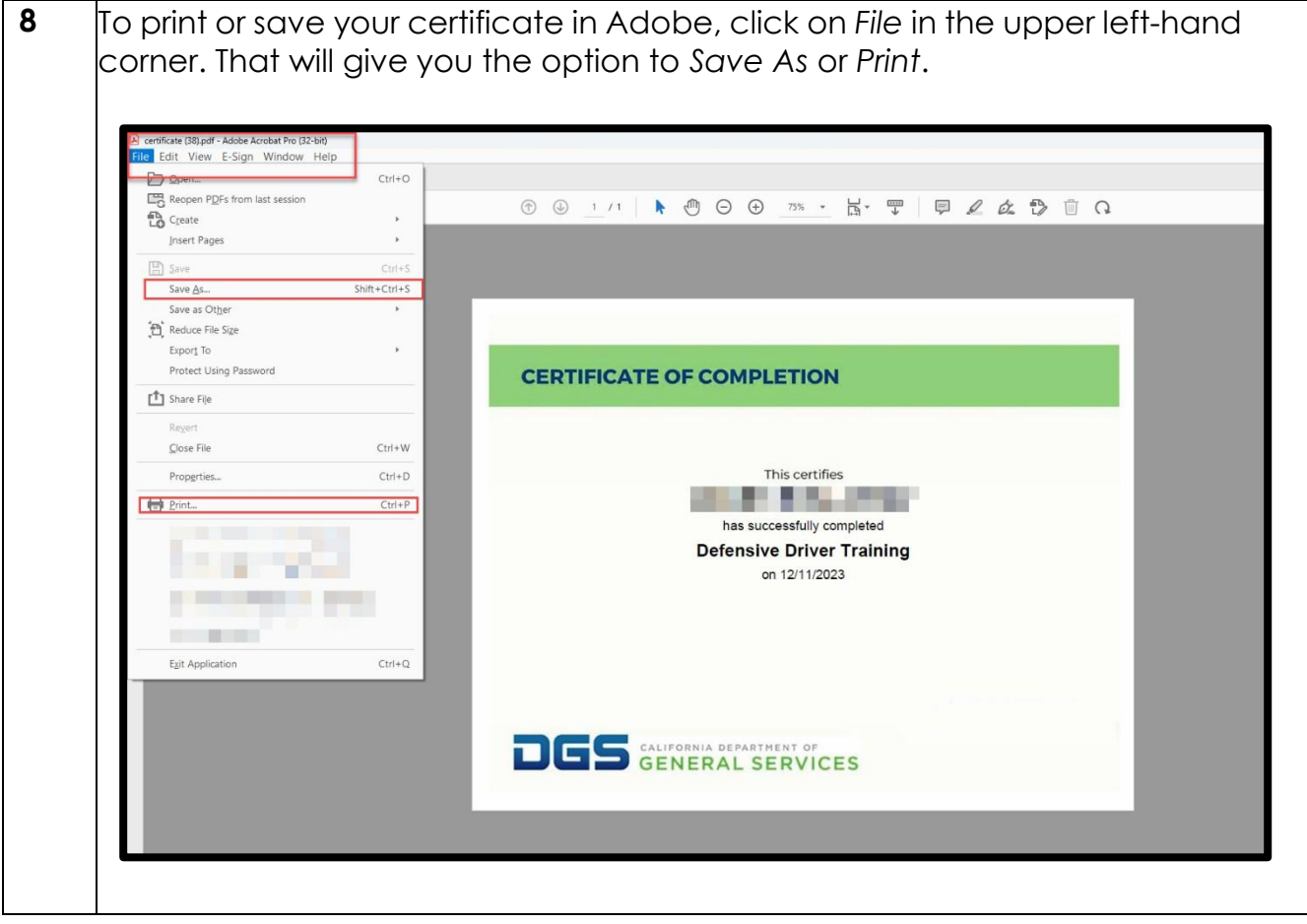